# **Adobe Photoshop 2022 (Version 23.0) Keygen Registration Code Free**

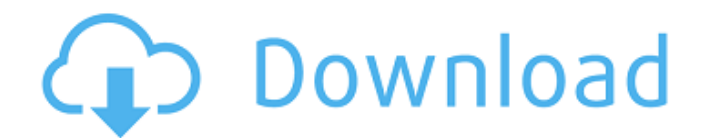

# **Adobe Photoshop 2022 (Version 23.0) Crack+ [Mac/Win]**

Getting started with Photoshop In this book, Adobe Photoshop is used as the name for the image manipulation program, but it's important to realize that other image editing programs have similar features. You can use other image editing programs as well to manipulate your images, but there's no replacing Photoshop. Photoshop is the industry standard image manipulation program and is used by many professionals, as well as photographers who wish to use it to improve their photos. As mentioned in the sidebar "Photoshop has been the industry standard image manipulation program for so long that its name has become a verb," Photoshop is a raster graphics editor, meaning that it edits the pixels that make up the image. This means that its pixel-based editing system is the most powerful and sophisticated of all image editing programs. Although I state in this book that you can use Photoshop for all of the techniques and techniques outlined in this book, you'll get the most out of the program if you start out slowly by using the keyboard shortcuts to access the features of the program. After a quick introduction to Photoshop and how to use it in this book, Chapters 2 and 3 start your series of practical exercises that use the program to print photos, improve images, convert files, and create your own unique designs. You'll find numerous tips and techniques throughout the book on how to make the most of Photoshop's programs, for example how to improve your color balance, fix blown highlights or shadows, or when image adjustments should be made. Now that you have your eye on the wall, watch out - you're in for a visual treat! Photoshop offers many features and menu commands, many of which are covered throughout this book. It's important to know how to navigate the program and find features. Finding the main toolbar After you open Photoshop, the first thing you see is the main toolbar. The main toolbar has many options for using the program, including tools to modify images and create new ones. (And it's filled with all kinds of tools and features, too!) Photoshop has three primary toolbar options — the bottom one is for using layer tools, the middle one is for tools to modify and enhance the image, and the top one is for tools to modify or create new images. The following sections walk you through each one and offer tips for using the program. Toolbar: The left side of the menu bar is where you find tools for modifying your images. The right side is where

### **Adobe Photoshop 2022 (Version 23.0) Crack + With Serial Key**

Elements includes more advanced tools and the ability to work with more files and a more detailed undo history. If you know Photoshop, Elements will get you up to speed quickly. In this tutorial, we'll show you how to use all of the features of the program on a Mac, but there are also instructions for Windows. For the most detailed information on the different features of Photoshop, Adobe's Photoshop Tips website is worth a look. Requirements for this tutorial You'll need Photoshop Elements to complete this tutorial, but it's a free download for macOS and Windows 10 from Adobe's website. You'll also need Photoshop, but there are instructions at the end of the tutorial for installing it. Installing Photoshop Elements Step 1 To install Photoshop Elements, head to Adobe's website and download and install the app. Step 2 Open the program and log in to your Adobe ID. You'll also be asked to accept your subscription. Click "continue" and you'll be logged in and ready to start using Photoshop Elements. Step 3 At the main screen, click the "Elements" icon on the toolbar to load all of the apps you have installed in Elements. If you don't want to use all of the features of Elements, you can remove only the apps you don't need. To do this, click the "Elements Settings" icon on the toolbar to open the Settings window. Uncheck the apps you don't want to use. Click "Ok" at the bottom of the Settings window to close it. Installing Photoshop To install Photoshop for Windows, open Adobe's website and download the app for your platform. To install for macOS, head to the macOS App Store and download the Photoshop app from the App Store. There's also an Adobe photo management app that you can download directly to your device to manage your photos, including image editing with Photoshop and other creative apps. Step 1 After you install Photoshop, you'll see the "Learn" tab at the top of the app to learn all of the main features of Photoshop. Step 2 While in

Photoshop Elements, click the "Elements" icon on the toolbar to load the apps you have installed in Elements. Step 3 At the main Elements screen, click the "Photoshop" icon on the toolbar to launch the Photoshop app. Step 4 To move around 388ed7b0c7

# **Adobe Photoshop 2022 (Version 23.0) Crack +**

How broad-spectrum antibiotics impair the normal gut flora and facilitate a gut dysbiosis. How antibiotics use and misuse is having an impact on the flora of the human body and is disturbing the intestinal microbiome. Gut dysbiosis is reported to be associated with various diseases and metabolic disorders. Antibiotic-associated diarrhea (AAD) is a common side effect of broad-spectrum antibiotics administration. Areas covered: The review describes the effect of antibiotics on the normal gut flora and the impact on gut dysbiosis. Current theory on the mechanisms of AAD is presented and we look at the factors responsible for the emergence of resistant bacteria in AAD. Finally, we conclude by presenting guidelines on the use of antibiotics in the context of the evolution of AAD that impact on the gut microbiome. Expert opinion: The impact of antibiotics on the normal gut flora is well documented. Broad-spectrum antibiotics are mainly responsible for impairing intestinal flora and gut dysbiosis. Changes in intestinal flora can affect intestinal barrier and may lead to dysbiosis. The main risk factor for AAD is excessive dose of antibiotics. AAD develops in approximately 70% of cases and the risk of prolonged antibiotic therapy is four times greater than that of normal antibiotic therapy. AAD is more common in patients with neurological disorders, malnourished, or immunocompromised patients. One of the key roles of antibiotics in the gut dysbiosis is the emergence of multiresistant enteric bacteria that are transmissible. The rise of AAD is also associated with the emergence of resistant bacteria. To limit the development and spread of resistant bacteria, a daily break for several days is recommended after therapy. Although the use of the same antibiotic is of great concern, its use during therapeutic rounds is suggested.The association between sitting work posture and erector spinae muscle activity: A systematic review and meta-analysis. The sitting work posture is thought to be a leading risk factor for poor upper back health. The purpose of this study was to identify the relationship between sitting posture and the back muscles' activity. The PubMed, Ovid, Web of Science and CNKI databases were searched for studies that identified the correlation between sitting posture and either the spinal extensor or flexor activity. The methodological quality of the included studies was assessed by two independent assessors using the Downs and Black Checklist (DBC). Meta-analysis was performed for the correlation between sitting posture and flexor or extensor activity of the erector spinae muscle (ES

### **What's New In Adobe Photoshop 2022 (Version 23.0)?**

The Ontario government says a plan to help victims of sexual assault get free legal representation at trial is going nowhere fast. According to a recent report by the office of Ontario's Attorney General, which speaks for the government, new changes to the legislation that governs legal aid will take up to three years before they can go into effect. The new legislation, which was passed last year, is intended to make it easier for victims of sexual assault to seek justice and potentially get their attackers charged. The government has argued that the new law will provide more choice and greater access to legal aid than what is currently provided by the current system, but advocates and legal aid groups say the lack of funding and staffing is causing a serious backlog in legal aid that will only get worse with these changes. "We're really saddened and disappointed in the government's announcement today on legal aid reform," said Bernie Moonan, the executive director of the Centre for Research on Violence Against Women at York University. "It's not a choice. The resources simply aren't there." Don't just complain about a lack of resources Moonan says the backlog is the result of a combination of a "lack of staffing and resources" and a lack of services provided by legal aid providers. According to a report by the office of Ontario's Attorney General, which speaks for the government, new changes to the legislation that governs legal aid will take up to three years before they can go into effect. (CBC) Moonan says "a lot of the agencies that provide legal aid" don't have the resources they need to offer victims any sort of help. "You can't just complain about a lack of resources. I've got to be able to actually do something about the problem," said Moonan. "We've got people being murdered by their spouses... who have got nowhere to turn to even get support to

leave their abusive relationship." 'Legal aid is not a right' The government's new legal aid reforms are aimed at providing legal services and financial supports for certain groups of clients, according to a Ministry of the Attorney General news release last year. "Legal aid is not a right but a privilege," the government said in a news release. Most people will be left with the choice to pay for their own lawyer or to receive public legal aid. Moonan says that choice is a false choice and could force some victims to choose a lawyer over other

# **System Requirements:**

Minimum: OS: Windows XP (32/64 bit), Windows 7 (32/64 bit) CPU: Pentium 4 800MHz or better RAM: 256MB or more Storage: 10MB or more DirectX: Version 9.0c Graphics Card: NVIDIA GeForce2 MX/PCI/AGP/Shader Model 2 or better Sound Card: Open Sound System, DirectSound, or equivalent Additional Notes: Automatic update of the game will be made once a month. Aut

Related links:

[https://setevende.com/wp-content/uploads/2022/07/Photoshop\\_2022\\_Version\\_2341\\_keygen\\_only\\_\\_Ke](https://setevende.com/wp-content/uploads/2022/07/Photoshop_2022_Version_2341_keygen_only__Keygen_Full_Version_3264bit_Latest.pdf) vgen\_Full\_Version\_3264bit\_Latest.pdf [https://redomshop.com/2022/07/05/photoshop-2021-version-22-4-jb-keygen-exe-download](https://redomshop.com/2022/07/05/photoshop-2021-version-22-4-jb-keygen-exe-download-updated-2022/)[updated-2022/](https://redomshop.com/2022/07/05/photoshop-2021-version-22-4-jb-keygen-exe-download-updated-2022/) [https://salzberg444.wixsite.com/rupnehahi/post/adobe-photoshop-2021-version-22-mem-patch](https://salzberg444.wixsite.com/rupnehahi/post/adobe-photoshop-2021-version-22-mem-patch-download-mac-win-2022-latest)[download-mac-win-2022-latest](https://salzberg444.wixsite.com/rupnehahi/post/adobe-photoshop-2021-version-22-mem-patch-download-mac-win-2022-latest) <https://taranii-dobrogeni.ro/photoshop-2021-version-22-0-0-crack-file-only-torrent-free/> [https://ready2reading.com/wp-content/uploads/2022/07/Photoshop\\_CC\\_2015\\_version\\_18.pdf](https://ready2reading.com/wp-content/uploads/2022/07/Photoshop_CC_2015_version_18.pdf) <http://roetualve.yolasite.com/resources/Photoshop-CC-2019-Version-20-Crack-Keygen--2022.pdf> <http://www.danielecagnazzo.com/?p=31299> [https://ozarkinstitute.oncospark.com/wp-content/uploads/2022/07/Photoshop\\_2021\\_Version\\_2251\\_Cr](https://ozarkinstitute.oncospark.com/wp-content/uploads/2022/07/Photoshop_2021_Version_2251_Crack_Keygen_With_Serial_number__Download_Latest.pdf) ack Keygen With Serial number Download Latest.pdf [https://indiatownship.com/wp-content/uploads/2022/07/Photoshop\\_CC\\_2018\\_Free\\_Download.pdf](https://indiatownship.com/wp-content/uploads/2022/07/Photoshop_CC_2018_Free_Download.pdf) [https://www.saltroomhimalaya.com/adobe-photoshop-2020-version-21-crack-exe-file-with](https://www.saltroomhimalaya.com/adobe-photoshop-2020-version-21-crack-exe-file-with-registration-code-free-3264bit/)[registration-code-free-3264bit/](https://www.saltroomhimalaya.com/adobe-photoshop-2020-version-21-crack-exe-file-with-registration-code-free-3264bit/) <https://trello.com/c/iQ6j25AL/45-adobe-photoshop-cc-2019-version-20-crack-patch-2022> <http://wavecrea.com/?p=11253> <http://www.rixridy.com/?p=23432> <https://auxclicscitoyens.fr/wp-content/uploads/2022/07/vanyess.pdf> <https://kalangan.org/wp-content/uploads/2022/07/rexaham.pdf> [https://wakelet.com/wake/92Vqk88Fb4jUwwN\\_Dd4R7](https://wakelet.com/wake/92Vqk88Fb4jUwwN_Dd4R7) <https://healthyimprovementsforyou.com/photoshop-2021-version-22-4-1-jb-keygen-exe-2022-latest/> [https://pascanastudio.com/adobe-photoshop-cc-2015-version-18-install-crack-with-product-key](https://pascanastudio.com/adobe-photoshop-cc-2015-version-18-install-crack-with-product-key-x64-latest-2022/)[x64-latest-2022/](https://pascanastudio.com/adobe-photoshop-cc-2015-version-18-install-crack-with-product-key-x64-latest-2022/) <http://dichvuhoicuoi.com/adobe-photoshop-cs6-keygen-only-free-license-key/> <https://africantoursguide.com/adobe-photoshop-2020-crack-patch-product-key-2022/> [https://romans12-2.org/photoshop-cc-2015-version-16-serial-number-and-product-key-crack-license](https://romans12-2.org/photoshop-cc-2015-version-16-serial-number-and-product-key-crack-license-key/)[key/](https://romans12-2.org/photoshop-cc-2015-version-16-serial-number-and-product-key-crack-license-key/) <http://teegroup.net/?p=12904> <http://tuscomprascondescuento.com/?p=41682> <http://motofamily.com/?p=30664> <https://pineandhicks.com/2022/07/05/photoshop-2022-model-23-zero-x64-updated-2022/> [https://restoringvenus.com/wp-content/uploads/2022/07/Adobe\\_Photoshop\\_2022\\_Version\\_232.pdf](https://restoringvenus.com/wp-content/uploads/2022/07/Adobe_Photoshop_2022_Version_232.pdf) <https://1w74.com/photoshop-2022-version-23-0-2-serial-key-3264bit/>

<http://newsseva.in?p=22740>

[https://www.abiabc.com/wp-content/uploads/2022/07/Adobe\\_Photoshop\\_2022\\_Version\\_230.pdf](https://www.abiabc.com/wp-content/uploads/2022/07/Adobe_Photoshop_2022_Version_230.pdf) <http://movingservices.us/?p=38356>